Mtn Gprs Settings For Nokia
>>>CLICK HERE<<<

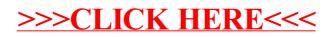